# **Expresso Livre Comunidade - Melhoria #1238**

## **Direcionar dump de query de erro em banco conforme ambiente de execução**

04/05/2023 11:10 h - Mauricio Luiz Viani

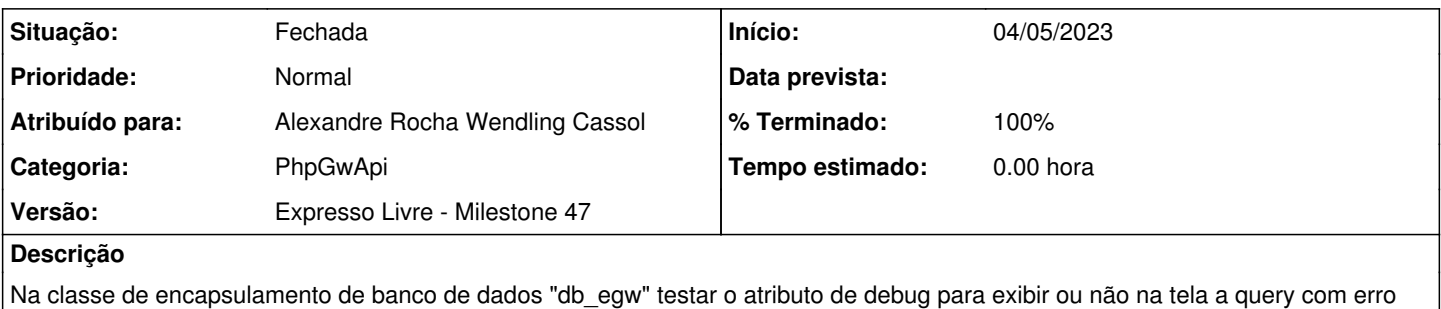

Exibir se debug estiver ligado.

Incluir gravação da query de erro no erro\_log do PHP em qualquer situação de debug.

## **Revisões associadas**

de execução.

#### **Revisão 011d8778 - 04/05/2023 14:45 h - Alexandre Rocha Wendling Cassol**

Issue #1238 - Direcionar dump de query de erro em banco conforme ambiente de execução

## **Histórico**

## **#1 - 04/05/2023 14:46 h - Alexandre Rocha Wendling Cassol**

*- % Terminado alterado de 0 para 80*

*- Situação alterado de Nova para Resolvida*

#### **#2 - 17/05/2023 15:18 h - Mauricio Luiz Viani**

*- % Terminado alterado de 80 para 100*

*- Situação alterado de Resolvida para Fechada*